## *ПРОГРАММИРОВАНИЕ*

## *ВЕТВЯЩИХСЯ АЛГОРИТМОВ*

## Задача. Вычислить частное двух чисел. (разделить одно число на другое, так как частное - это результат деления).

!!! Всегда ли можно разделить одно число на другое? Нет. Деление невозможно в том случае, когда второе число равно нулю, так как на ноль делить нельзя!

Решение задачи оформим в соответствии с ЭРЗ на компьютере.

Дано:  $a$  – первое число;  $b$  – второе число.

Найти: с-частное

*Связь:* если b≠0, то c=a/b иначе 'на ноль делить нельзя'

**!!!** Таким образом, если второе число b не равно нулю, вычисляем частное чисел а и b. Если второе число b равно нулю, то необходимо вывести на <u>экран</u> сообщение «на ноль делить нельзя!».

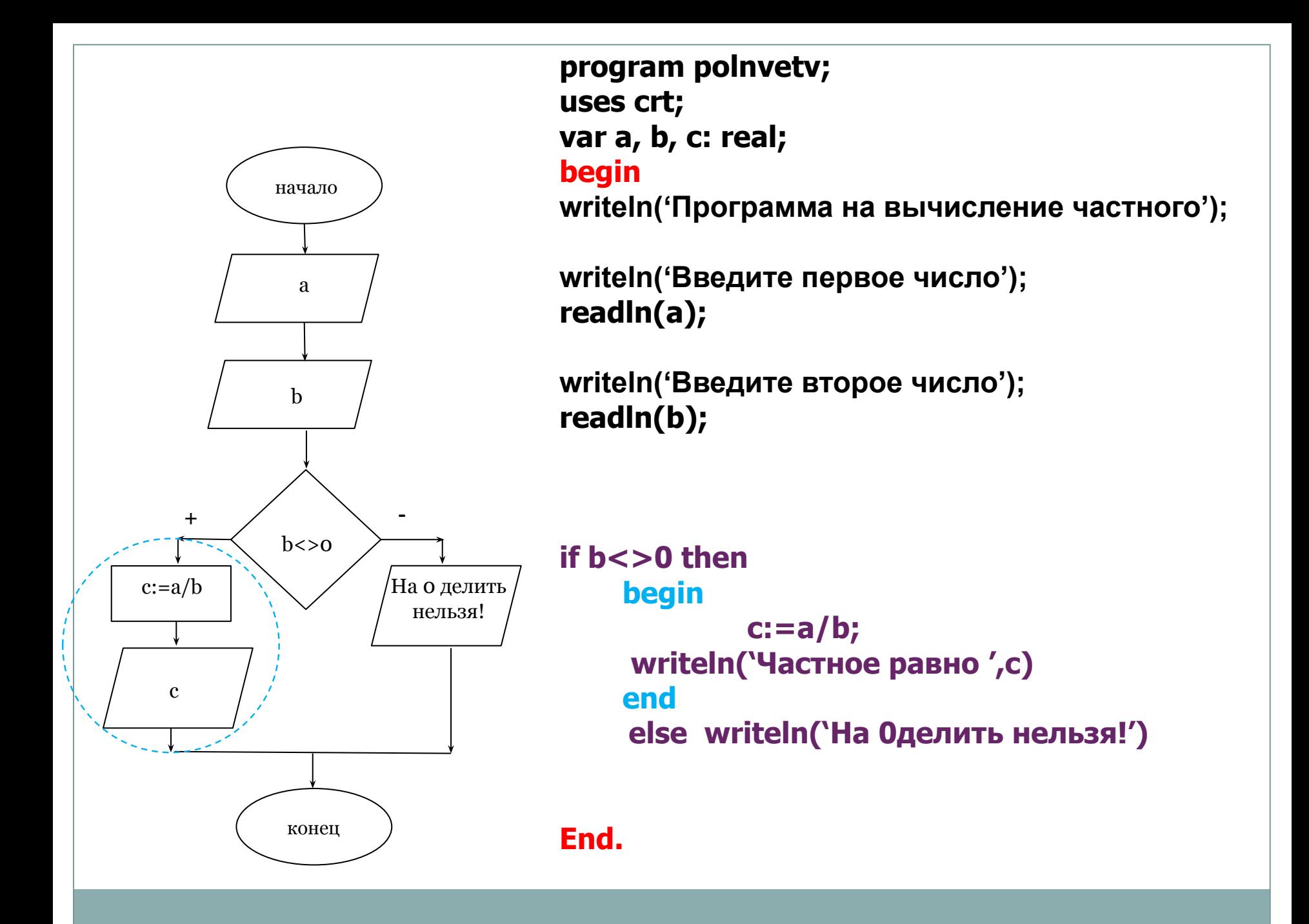

## **Замечания!!!**

- 1. Так как переменная *с* считается только на ветке «+», то, в отличие от слайда 8 презентации 15, вывод результата не общий. На какой ветке переменная считается, на такой и выводится. Здесь в задаче, на ветке «+» переменная *с* считается и выводится .
- 2. Если на какой-то из ветвей оператора ветвления (или на ветке «+», или на ветке «-») находится несколько последовательных операторов (более чем одно действие. Здесь в задаче, на ветке «+» команды подсчета и вывода частного), то их нужно также записывать между служебными словами *begin* и *end.* 3. Если бы на ветке «–» находилось тоже несколько последовательных операторов (несколько действий),
	- то их тоже нужно было бы записать между служебными словами *begin* и *end.*